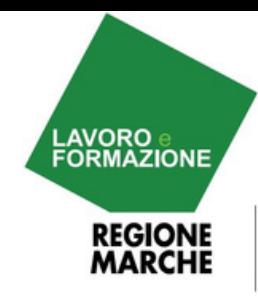

# **NEWSLETTER DEL CENTRO PER L'IMPIEGO DI CIVITANOVA MARCHE**

Una pubblicazione del Settore Lavoro e Formazione della Regione Marche

# Cosa troverai

# **IN QUESTO NUMERO:**

**CORSI E FORMAZIONE PROFESSIONALE**

**PAGINA 2**

**FINANZIAMENTI PER IMPRESA PAGINA 10**

**LINK UTILI**

**PAGINA 11**

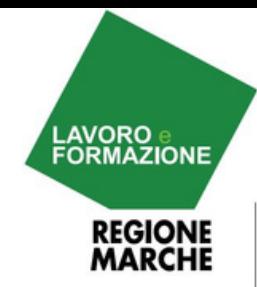

# **CORSI DI FORMAZIONE**

# REGIONE |<br>MARCHE **FORM.I.CA**

Il catalogo regionale dell'offerta formativa a domanda individuale (FORM.I.CA) contiene l'offerta formativa regionale destinata a soggetti occupati, disoccupati ed inoccupati.

Per consultare il catalogo visita il link: https://siform2.regione.marche.it/siform2 web/public/catalogo/catalogoSearch.htm? back=/siform2-web/protected/home.htm

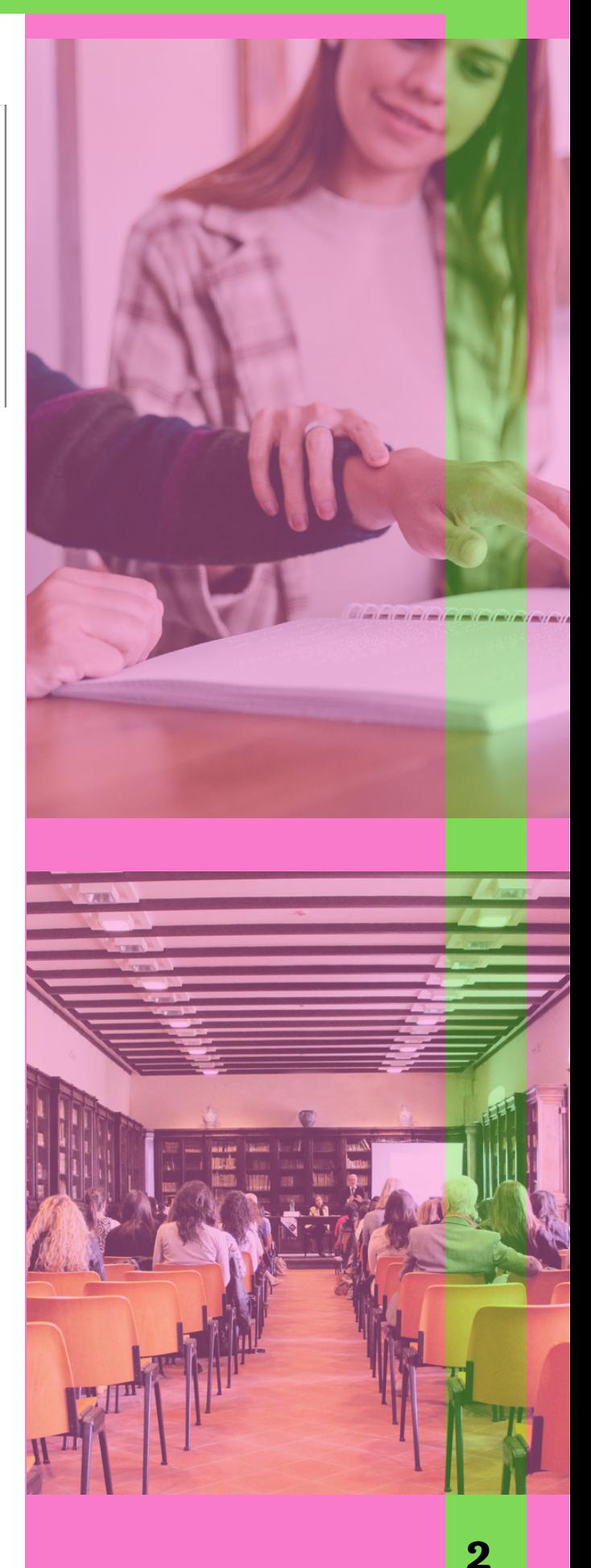

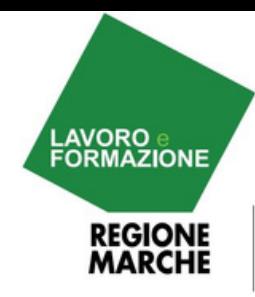

# **CORSI DI FORMAZIONE**

# **CORSI PER AVVIO IMPRESA AUTONOMA WEBINAR "PARTI CON NOI"**

La Camera di Commercio delle Marche apre le iscrizioni per i Webinar gratuiti per aspiranti imprenditori - PARTI CON NOI:

- corso base DALL'IDEA AL PROGETTO (CORSO DI MAGGIO, DATE: 17, 20, 24, e 27 - CORSO DI GIUGNO, DATE 14, 17, 21 e 24)

- corso avanzato DAL PROGETTO ALL'IMPRESA (CORSO DI SETTEMBRE/ OTTOBRE, DATE: 16, 20, 23, 30 settembre e 4 e 7 ottobre)

# **Per informazioni:**

Laura Mei email. [laura.mei@](mailto:laura.mei@an.camcom.it)[marche.camcom.it](https://urlsand.esvalabs.com/?u=http%3A%2F%2Fmarche.camcom.it&e=5a635173&h=ef8f6a39&f=y&p=y) Area Promozione\_Orientamento all'impresa e al lavoro

CAMERA DI COMMERCIO DELLE MARCHE Largo XXIV Maggio 1, 60123 Ancona - Italy tel. 071 58981 P.I.: 00697940427 [www.marche.camcom.it](https://urlsand.esvalabs.com/?u=http%3A%2F%2Fwww.marche.camcom.it&e=5a635173&h=e4567444&f=y&p=y) PEC: [cciaa@pec.marche.camcom.it](mailto:cciaa@pec.marche.camcom.it)

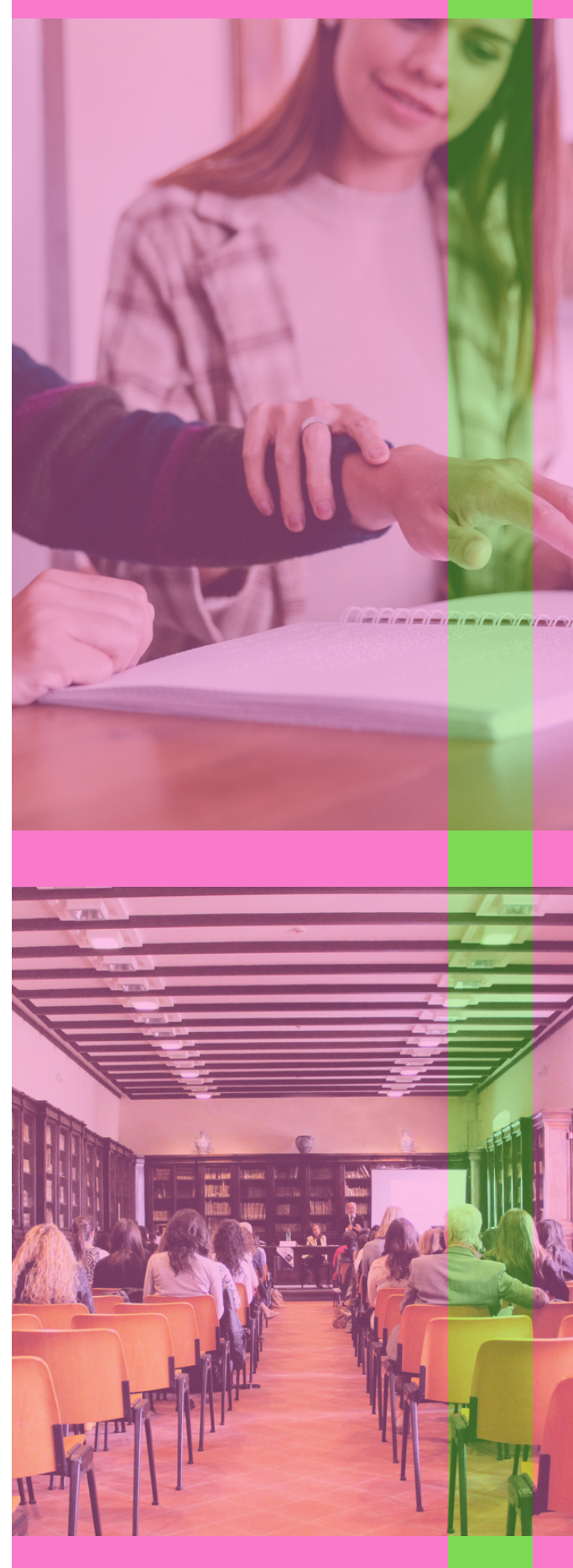

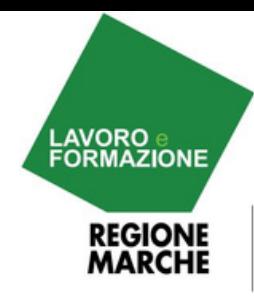

# **CORSI DI FORMAZIONE**

# **CORSO TECNICO MECCATRONICO DELLE AUTORIPARAZIONI**

Sono aperte le iscrizioni al CORSO GRATUITO DI QUALIFICA PER TECNICO MECCATRONICO DELLE AUTORIPARAZIONI (MACERATA).

Lo scopo del percorso formativo è quello di formare una figura in grado di riconoscere le esigenze del cliente, diagnosticare e pianificare gli interventi necessari ed operare sia sulla parte elettrica ed elettronica che sulla parte meccanica del veicolo in ottemperanza a quanto richiesto dalla legislazione vigente per l'abilitazione all'esercizio dell'attività di meccatronica (DGR 1284/2014).

# **Per informazioni:**

PEDROLLI SARA Ufficio Formazione Imprendere srl Tel. 0733/366420 e.mail: [s.pedrolli@confartigianatoimprese.org](mailto:s.pedrolli@confartigianatoimprese.org)

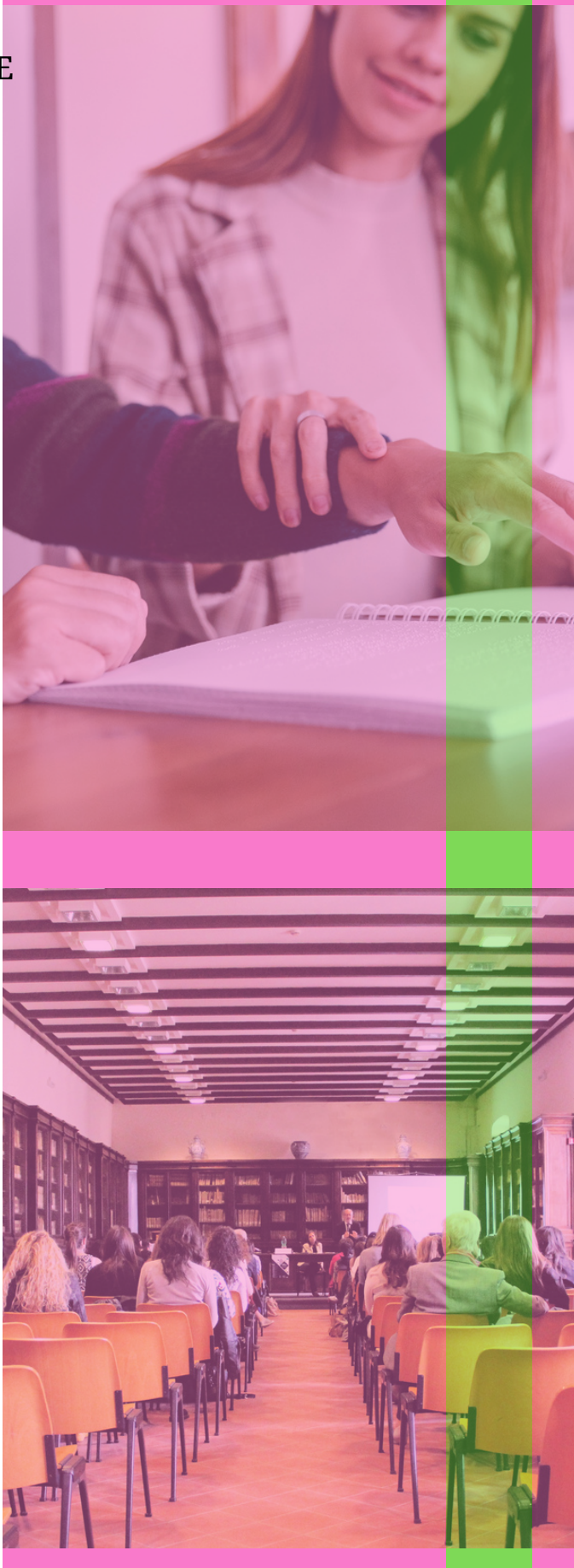

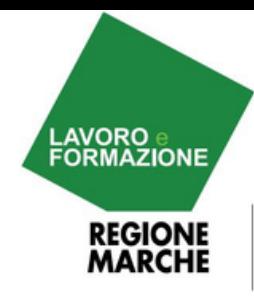

# **CORSI DI FORMAZIONE**

# **CORSI GRATUITI**

Si segnala l'offerta formativa – finanziata dal fondo Forma.temp e quindi gratuita per i partecipanti – in partenza a Giugno 2022:

- "Office Manager con Business English" dal 6 Giugno al 21 Luglio 2022 - Aula Virtuale
- "Project Management certificazione ISIPM Base" dal 7 Giugno al 20 Luglio 2022 - Aula Virtuale
- "Cybersecurity Specialist" dal 13 Giungo al 28 Luglio 2022 - Aula Virtuale
- "Europrogettazione" dal 15 Giugno al 28 Luglio 2022 - Aula Virtuale
- "Import Export Manager" dal 20 Giugno al 27 Luglio 2022 - Aula Virtuale
- "Web & Social Media Marketing" dal 22 Giugno al 1° Agosto - Aula Virtuale

È possibile visionare l'intera offerta formativa sul nostro sito al seguente link:

### **[https://www.challengenetwork.it/corsi/procla](https://urlsand.esvalabs.com/?u=https%3A%2F%2Fcustomer47878.musvc2.net%2Fe%2Ft%3Fq%3D0%253dAcOdE%2526H%253dH%2526K%253d8eNe%2526v%253dWJaGcK%2526R%253doPAMz_NhzW_Yr_OXyg_Ym_NhzW_XwT4S.tEhH3BuCvKlPDLyG.zQ_ywjw_9BtLyOz_OXyg_YmL9LjHrPz_NhzW_8h7rXw%2526A%253dtQ0SjX.5B1%2526E0%253dX9cIa8%26mupckp%3DmupAtu4m8OiX0wt&e=5a635173&h=ecb72c26&f=y&p=y) ss/**

Inoltre, sono ancora in corso le selezioni per i seguenti Progetti Formativi:

- "Web & Social Media Marketing" dal 9 Maggio al 22 Giugno - Aula Virtuale
- "Addetto Comunicazione e Marketing" dal 10 Maggio al 23 Giugno 2022 - Aula Virtuale
- "Operatore CAF" dal 16 Maggio al 5 Luglio 2022 - Aula Virtuale

#### **Per informazioni:**

**Challenge Network S.p.A. | P.I. 09398631003 Tel: 06 8554889 Email: [recruitment@challengenetwork.it](https://urlsand.esvalabs.com/?u=https%3A%2F%2Fcustomer47878.musvc2.net%2Fe%2Ft%3Fq%3D6%253dLWLZP%2526B%253dE%2526G%253dIYKa%25267%253dQGWRWH%2526N%253d51wEBE_6tkp_G405qKC98FwD8_Kisd_WR3v44BsGy528BM3K3.98_Kisd_VxI9525qM_0qgs_K4Z4_0qgs_JUFc4s1oXE6FsPwH65_6tkp_FXJZQH6JwGC1_6tkp_FXJZrB_0qgs_JUFcU8oE4520w_Hevh_RIURnsMEE6D%2526v%253dC9LD3F.GwJ%2526wL%253dIRKULQ%26mupckp%3DmupAtu4m8OiX0wt&e=5a635173&h=8b0e5d96&f=y&p=y) Website: [www.challengenetwork.it](https://urlsand.esvalabs.com/?u=https%3A%2F%2Fcustomer47878.musvc2.net%2Fe%2Ft%3Fq%3D4%253dIaQXM%2526F%253dJ%2526E%253dFcPY%25264%253dULUOaM%2526L2p5t%253dwNCG_7ulq_H5_Arht_K7_7ulq_G0FNB.7121FxEv9769Q8Iz.CC%25265%253d2OBMrV.769%2526CB%253dRGaKUF%26mupckp%3DmupAtu4m8OiX0wt&e=5a635173&h=2fbcac58&f=y&p=y)**

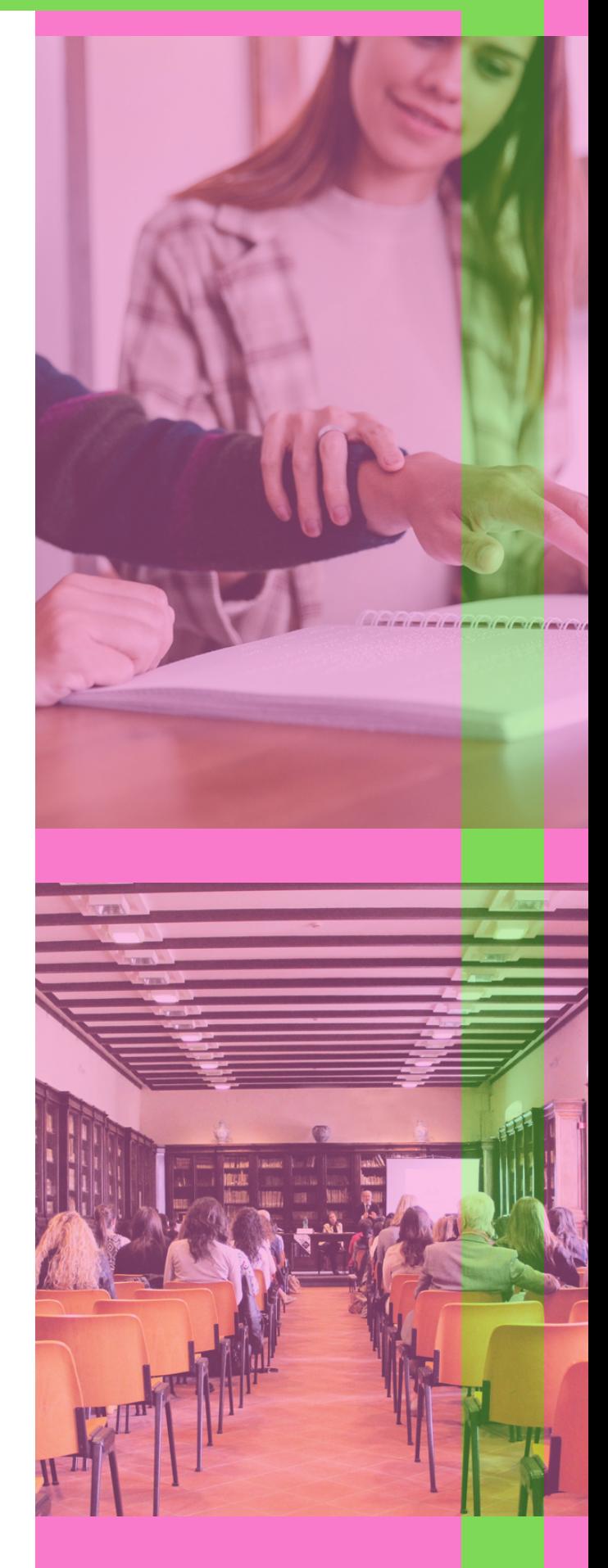

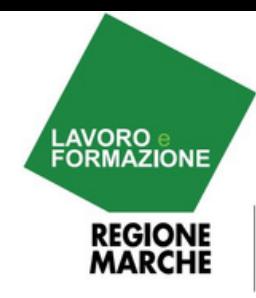

# **CORSI DI FORMAZIONE**

# **CORSI A PAGAMENTO**

IL FORMAPROFESSIONI, che si occupa di orientamento, consulenza, progettazione e formazione specialistica, chiede di pubblicizzare e promuovere in forma gratuita con tutte le Vs modalità, canali e strumenti di comunicazione i corsi specialistici più richiesti, che trasmettiamo in allegato in formato PDF e con schema riassuntivo di tutti i ns corsi on line. Precisiamo che, quasi tutti i corsi sono stati aggiornati, implementati nella didattica e nel numero di lezioni.

**Per informazioni:** www.ilformaprofessioni.it

ilformaprofessioni@gmail.com

Pasquale Altini 3914145069

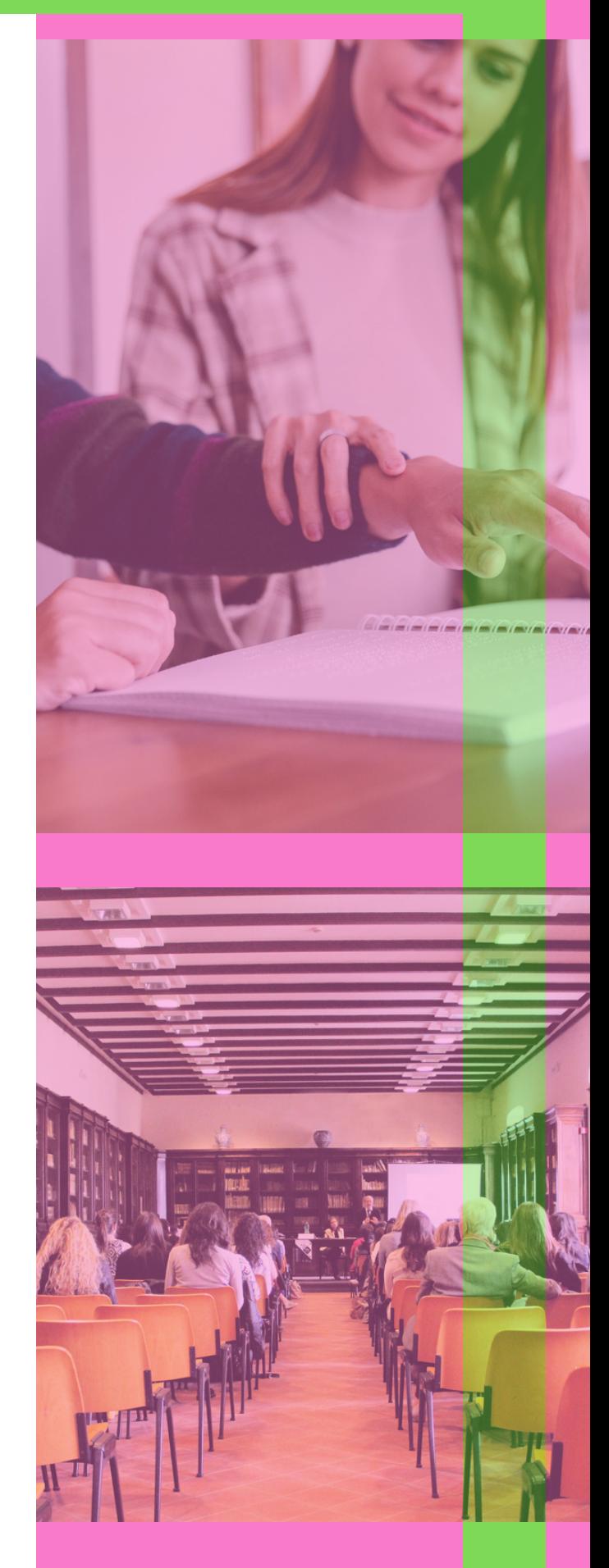

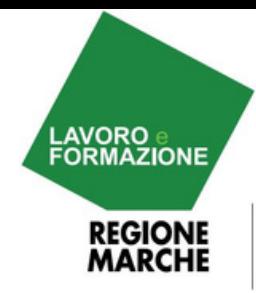

**CORSI DI FORMAZIONE**

#### **CORSO IFTS "TECNICO SUPERIORE PER LA PROGETTAZIONE INTEGRATA PLM E DIGITAL TWIN"**

Il corso per TECNICO SUPERIORE PER LA PROGETTAZIONE INTEGRATA PLM e DIGITAL TWIN è promosso da Confindustria Macerata, Assindustria Servizi s.r.l., Università degli Studi di Camerino, Università Politecnica delle Marche, IIS "Mattei " di Recanati e IPSIA "F. Corridoni" di Corridonia, con il finanziamento P.O.R. Marche – FSE 2014-2020.

Il corso GRATUITO è rivolto a DISOCCUPATI, INOCCUPATI e OCCUPATI e vuole formare una figura specializzata nella progettazione integrata (meccatronica), in grado di applicare le tecniche di progettazione meccanica e di integrazione con i PLC. Il profilo professionale in uscita si inserisce nell'ufficio tecnico di un'azienda e/o nel reparto R&D, determinante per l'innovazione della progettazione e per l'integrazione Industry 4.0, con l'obiettivo di ridurre i tempi di sviluppo, di eliminare ove possibile l'uso di prototipi fisici e di "fare bene la prima volta" evitando sprechi inutili di materiale.

> E**' stato organizzato un INCONTRO INFORMATIVO c/o il CENTRO IMPIEGO di CIVITANOVA MARCHE il 19/05/2022 alle ore 15.00**

**Per adesioni e/o informazioni:**

Francesca Cicconi 0733 27961 - 353 4243943 e-mail: [sistemiformativi@gmail.com](mailto:sistemiformativi@gmail.com) [pianiformativi@confindustriamacerata.it](mailto:pianiformativi@confindustriamacerata.it)

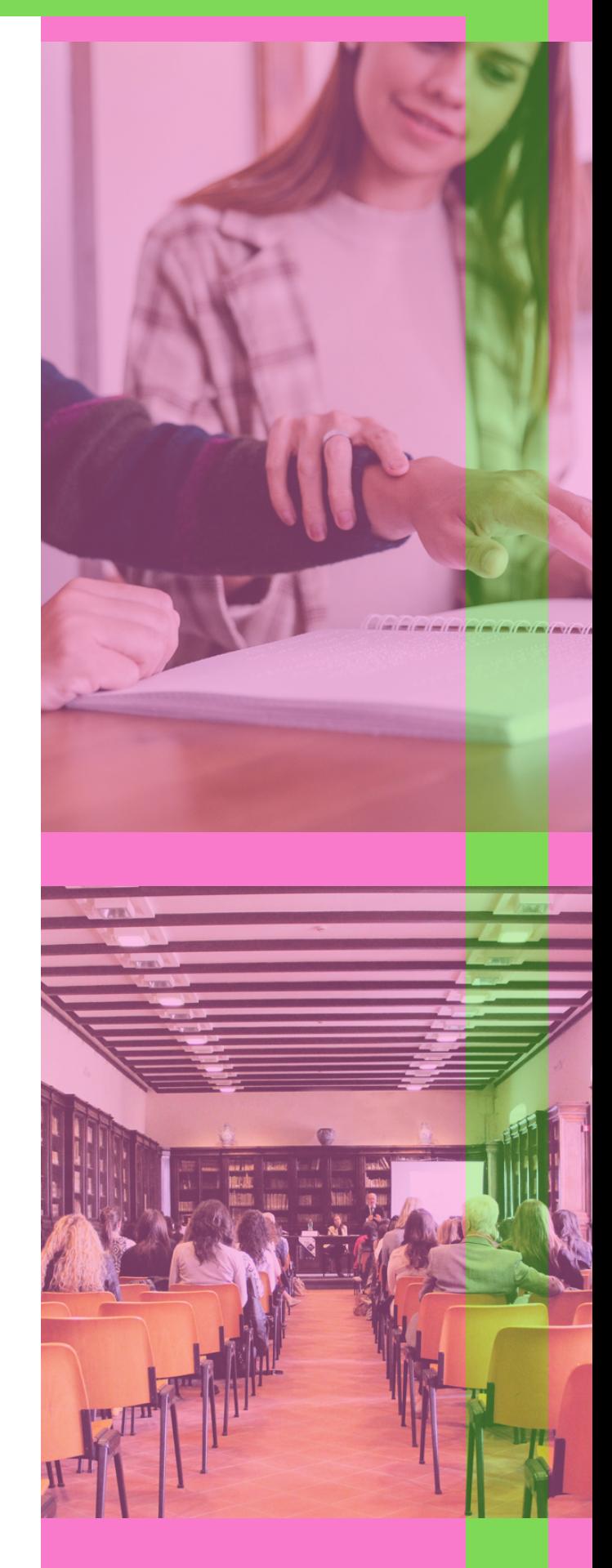

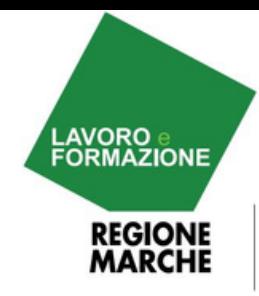

# **CORSI DI FORMAZIONE**

# **CORSO AUTOCAD**

Sono aperte le iscrizioni al corso a pagamento AUTOCAD BIDIMENSIONALE.

Per gli interessati tutte le info al seguente link:

[https://www.bitonline.it/corsi/disegnatore](https://urlsand.esvalabs.com/?u=https%3A%2F%2Fwww.bitonline.it%2Fcorsi%2Fdisegnatore-progettista-autocad%2F%3Futm_source%3DSendBlaster%26utm_medium%3Demail%26utm_term%3Dcorso%255FCAD%26utm_content%3Dnl0509%26utm_campaign%3Dinformagiovani&e=5a635173&h=adb68f81&f=y&p=y)progettista-autocad/

#### **Per informazioni:**

email: [formazione@bitonline.it](mailto:formazione@bitonline.it) Tel. [0733966389](tel:+390733966389) - [3331738498](https://urlsand.esvalabs.com/?u=https%3A%2F%2Fwa.me%2F393331738498%3Futm_source%3DSendBlaster%26utm_medium%3Demail%26utm_term%3Dcorso%255FCAD%26utm_content%3Dnl0509%26utm_campaign%3Dinformagiovani&e=5a635173&h=2605cf54&f=y&p=y)

# **CORSO ECDL**

Il corso ECDL IT Security si pone l'obiettivo di fornire le competenze necessarie per identificare e contrastare le minacce associate all'uso delle tecnologie informatiche, quali virus, phishing, hacker, frodi on line e furti d'identità in generale, migliorando la capacità di gestire in modo sicuro i propri dati e quelli di terzi.

Il corso verterà sia su contenuti teorici che su esempi pratici e prassi da seguire per migliorare la propria sicurezza informatica nelle attività quotidiane svolte online.

Il corso avrà inoltre lo scopo di fornire le conoscenze idonee per poter affrontare immediatamente l'esame finale di ECDL Specialised: IT Security.

#### **Per informazioni:**

https://www.bitonline.it/corsi/ecdl-it-security/ Tel. [0733966389](tel:+390733966389) - [3331738498](https://urlsand.esvalabs.com/?u=https%3A%2F%2Fwa.me%2F393331738498%3Futm_source%3DSendBlaster%26utm_medium%3Demail%26utm_term%3Dcorso%255FCAD%26utm_content%3Dnl0509%26utm_campaign%3Dinformagiovani&e=5a635173&h=2605cf54&f=y&p=y)

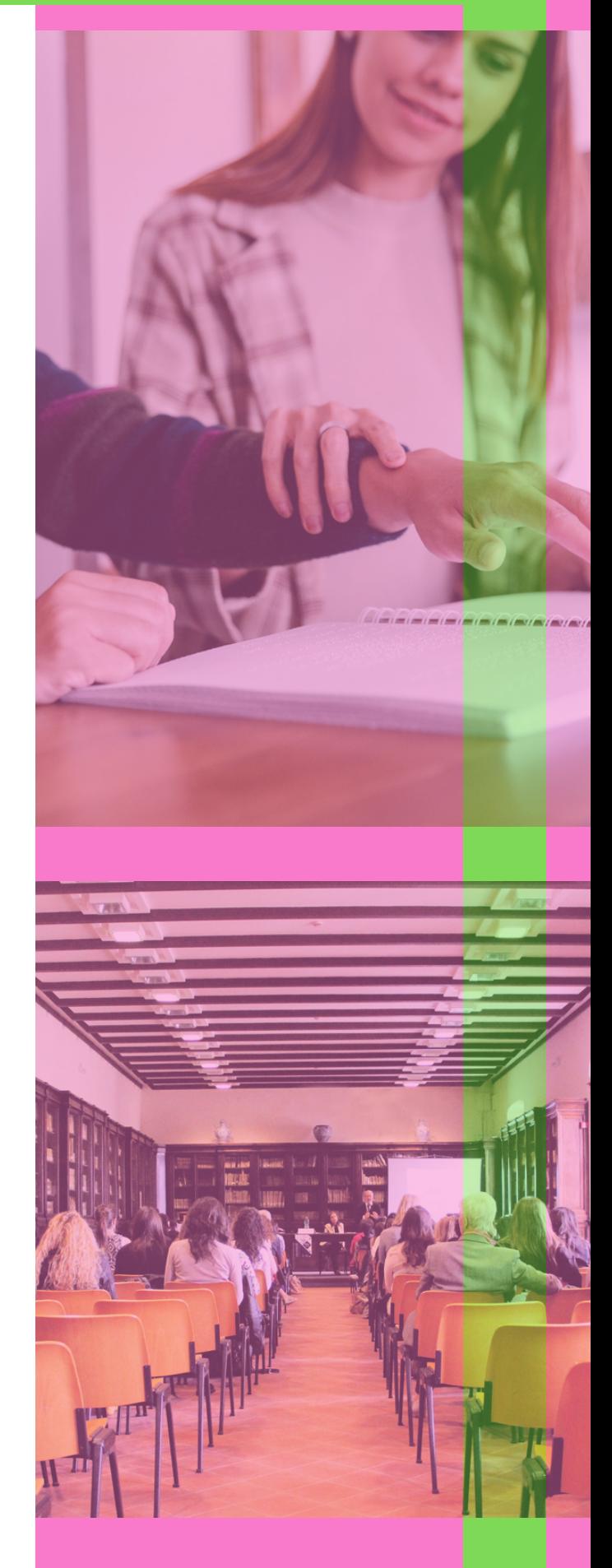

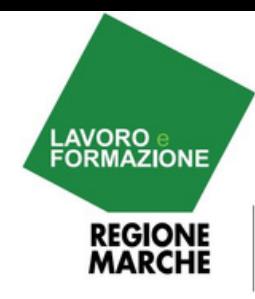

**CORSI DI FORMAZIONE**

# **CORSO OPERATORE SOCIO SANITARIO**

PORTA LE TUE COMPETENZE<br>AL CENTRO PER L'IMPIEGO

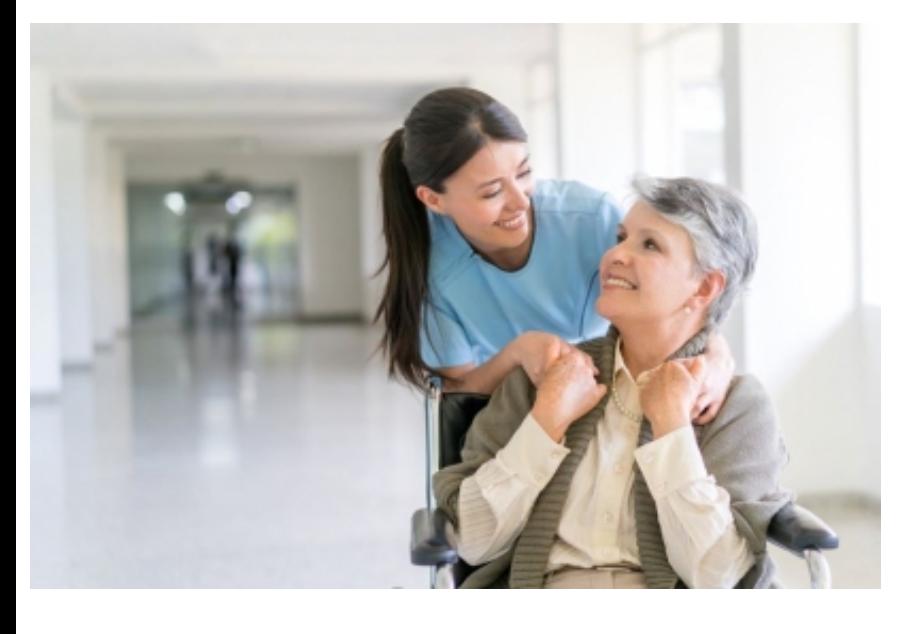

Sono aperte le iscrizioni al percorso formativo per diventare Operatore Socio Sanitario.

Sedi su 5 città marchigiane: ANCONA FANO CIVITANOVA MARCHE PORTO SAN GIORGIO SAN BENEDETTO DEL TRONTO

Solo i corsi di Porto San [Giorgio](https://urlsand.esvalabs.com/?u=https%3A%2F%2F42tcu.r.ag.d.sendibm3.com%2Fmk%2Fcl%2Ff%2F8hfE2L-sX8XPnOdV6Ej6vT5B11vamPcj34Gxvp57WA0MLTJovVDZiREDPd0dCuvyCsqugZLTyI6juGTZcj_26qmwTyi7JtssxqVOCSLjHdBn_C0zNFCE_iXDpY9Rf0QomKJXJVZgxB6txU1585okd83-rbDQ2ZG-8XdwdyUQt0wvTPbgXj0faFCGGRCxvOXVLuZedQ&e=5a635173&h=24faee2b&f=y&p=y) e San Benedetto del Tronto sono [completamente](https://urlsand.esvalabs.com/?u=https%3A%2F%2F42tcu.r.ag.d.sendibm3.com%2Fmk%2Fcl%2Ff%2FBodmIZx6ra7knHrMG6yov5NsnK51bPSI_Ex0sBSZDjtWRkHEtmp94HT2mP5NsdC1HtHitWTXkzXb5l7ciSyYGSWKdG6cBe9xmHSrBa2ZTHW0k0xtwEAKxBO3HdPBctTzd-yNCdppoqklwjVvDDP_zPVsAz7r9z0ykqX0QFx-PESgNaMFkoHz5olh-D8IHvhwJ-Gp&e=5a635173&h=e10aafb5&f=y&p=y) GRATUITI per i partecipanti grazie a fondi ministeriali che hanno l'obiettivo di "risollevare" i territori fragili come quelli del cratere del sisma.

#### **Per informazioni:**

FORMAZIONE CENTRO PAPA GIOVANNI XXIII Via M. T. di Calcutta 1, 60131 Ancona Tel: 071 2140199 int. 3 Cell: 334 6381493 Email: formazione@centropapagiovanni.it

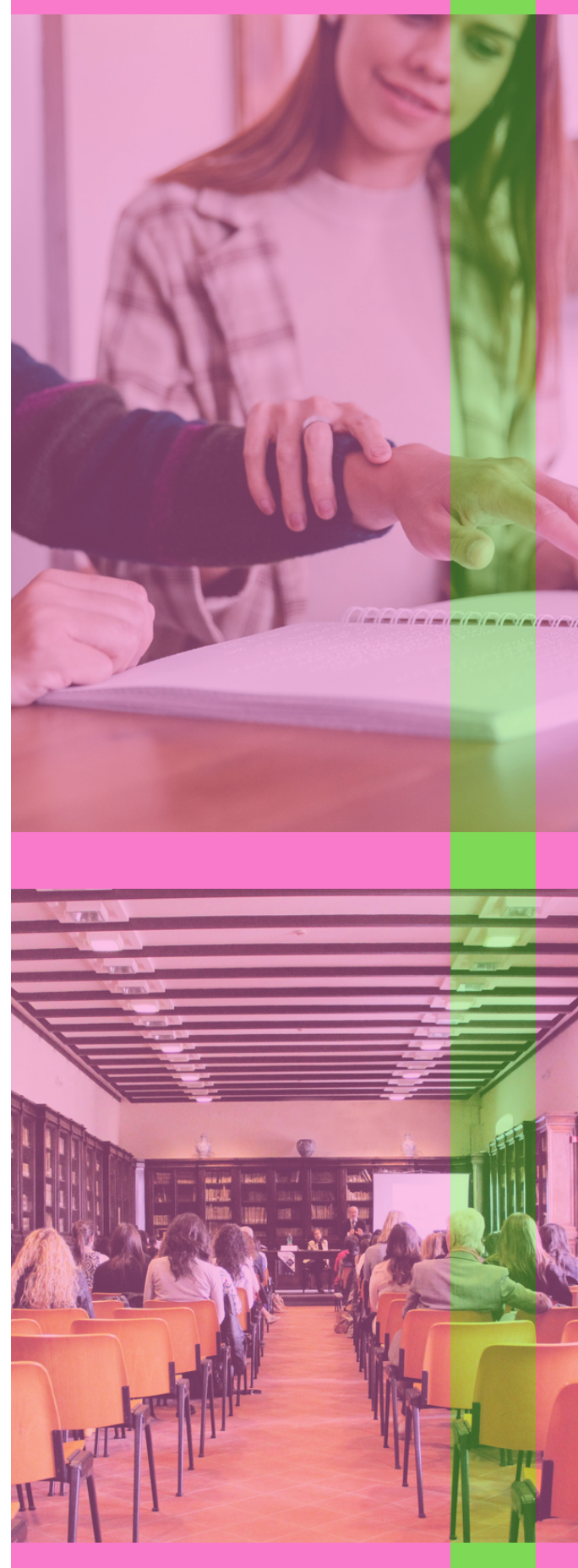

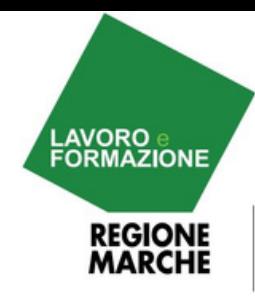

# **FINANZIAMENTI PER IMPRESA**

# **FONDO IMPRESA FEMMINILE**

Il Presidente del Consiglio Regionale delle Marche Dino Latini desidera informarvi di questa opportunità messa a disposizione dal MISE, il FONDO IMPRESA FEMMINILE.

Un fondo che incentiva le donne ad avviare e rafforzare nuove attività per realizzare progetti innovativi nei settori dell'industria, artigianato, trasformazione dei prodotti agricoli, servizi, commercio e turismo, con contributi a fondo perduto e finanziamenti agevolati.

BENEFICIARI: La misura si rivolge a quattro tipologie di imprese femminili.

#### **Per informazioni:**

https://www.mise.gov.it/index.php/it/normativa/ [decreti-direttoriali/2043290-decreto-direttoriale-](https://www.mise.gov.it/index.php/it/normativa/decreti-direttoriali/2043290-decreto-direttoriale-30-marzo-2022-fondo-impresa-femminile-modalita-e-termini-per-la-per-la-presentazione-delle-domande-di-agevolazione)30-marzo-2022-fondo-impresa-femminilemodalita-e-termini-per-la-per-la-presentazionedelle-domande-di-agevolazione

[https://www.mise.gov.it/images/stories/normativ](https://www.mise.gov.it/images/stories/normativa/Allegato_n_1_-_Criteri_di_valutazione_DD2022FID.pdf) a/Allegato\_n\_1\_- [\\_Criteri\\_di\\_valutazione\\_DD2022FID.pdf](https://www.mise.gov.it/images/stories/normativa/Allegato_n_1_-_Criteri_di_valutazione_DD2022FID.pdf)

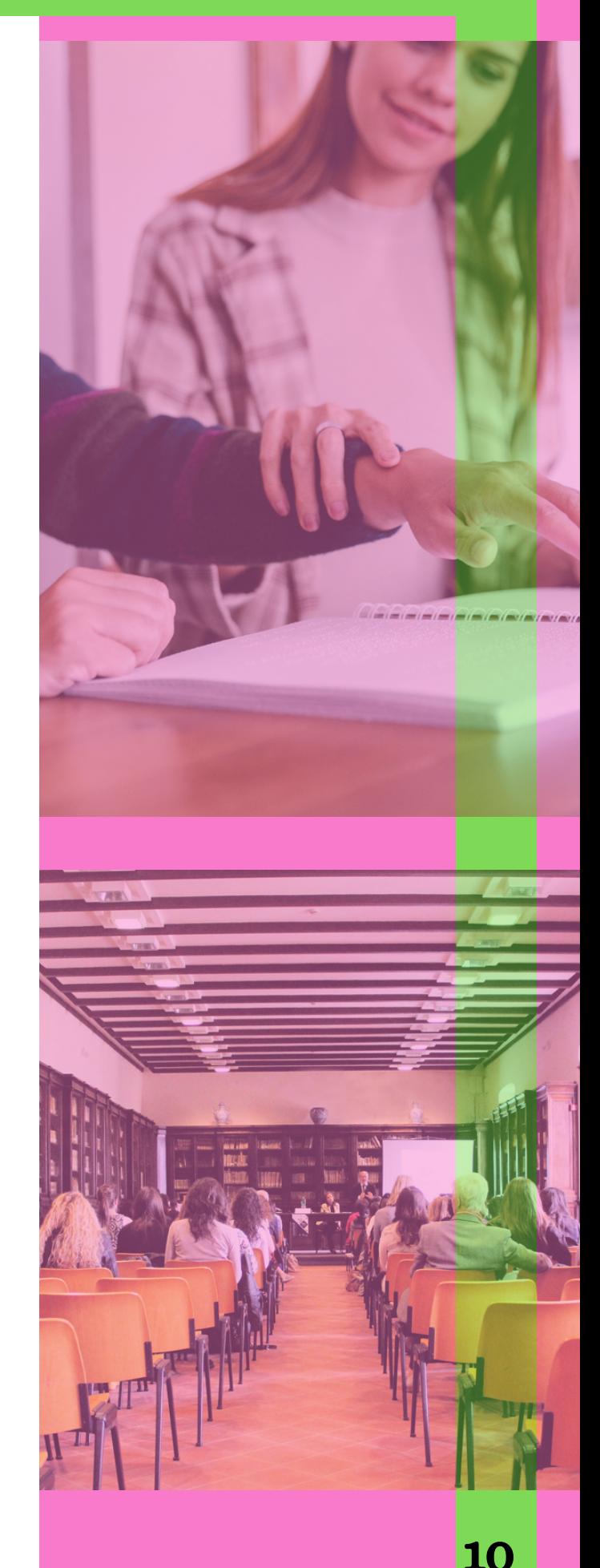

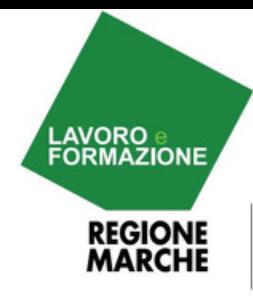

**LINK UTILI**

# **SERVIZI AL CITTADINO**

PORTA LE TUE COMPETENZE<br>AL CENTRO PER L'IMPIEGO

# **https://www.regione.marche.it/Entra-in-Regione/Centri-Impiego**

per continui aggiornamenti su:

- [Offerte](https://www.regione.marche.it/Entra-in-Regione/Centri-Impiego/Servizi-al-cittadino/Offerte-da-privati) da enti privati
- Offerte da enti pubblici
- Offerte da EU
- Offerte di tirocinio
- Garanzia giovani
- Laboratori

### **La regione Marche è Social:**

#### Instagram

<https://www.instagram.com/regionemarchelavfor/>

#### Facebook

[https://www.facebook.com/RegioneMarcheLavoroFormazione/?](https://www.facebook.com/RegioneMarcheLavoroFormazione/?ref=page_internal)

ref=page\_internal

### Telegram

<https://t.me/RegioneMarcheLavFor>

#### **Twitter**

<https://twitter.com/RegMarcheLavFor>

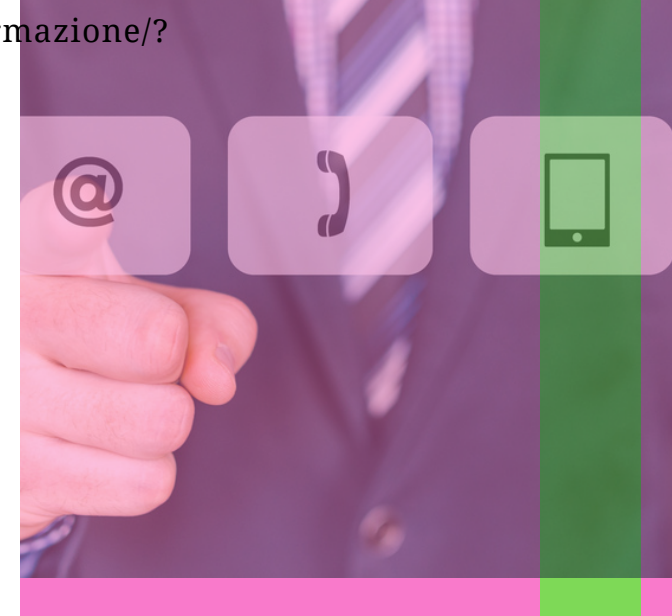

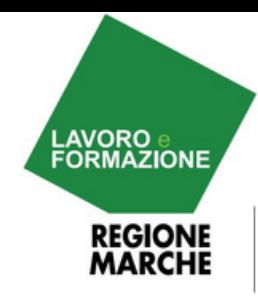

# **CONTATTI**

[Indirizzo:](https://www.regione.marche.it/Entra-in-Regione/Centri-Impiego/Servizi-al-cittadino/Offerte-da-privati) Via Marinetti, 2 - CIVITANOVA MARCHE (MC) Orari di apertura al [pubblico:](https://www.regione.marche.it/Entra-in-Regione/Centri-Impiego/Servizi-al-cittadino/Offerte-da-privati) Dal lunedì al venerdì 9.30 - 12.30

[Responsabile:](https://www.regione.marche.it/Entra-in-Regione/Centri-Impiego/Servizi-al-cittadino/Offerte-da-privati) Teresa Lambertucci [Centralino:](https://www.regione.marche.it/Entra-in-Regione/Centri-Impiego/Servizi-al-cittadino/Offerte-da-privati) 0733 409111

E-mail: [centroimpiegocivitanovamarche@regione.marche.it](https://www.regione.marche.it/Entra-in-Regione/Centri-Impiego/Servizi-al-cittadino/Offerte-da-privati)

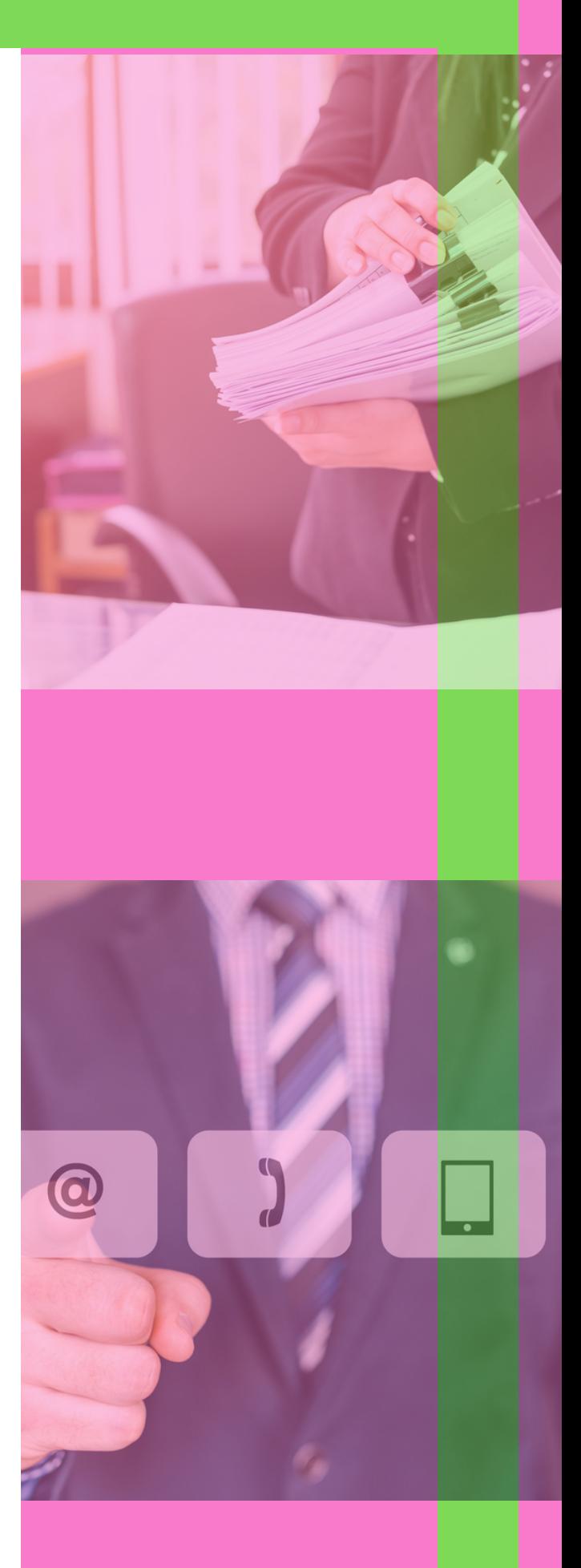